# Kenntnis der Verwendung und der Einschränkungen des CVR-QSFP-SFP10G-Adapters  $\overline{\phantom{a}}$

# Inhalt

**Einleitung** Nutzung Liste der mit dem CVR-QSFP-SFP10G-Adapter unterstützten optischen Verbindungen mit 10 Gbit/s und 1 Gbit/s Layout und Port-Zuordnung der Vorderseite der C9600-LC-24C Line Card Einschränkungen durch den CVR-QSFP-SFP10G-Adapter

# **Einleitung**

In diesem Dokument werden die Verwendung und die Einschränkungen des CVR-QSFP-SFP10G-Adapters auf der Linecard C9600-LC-24C der Catalyst 9600-Plattform beschrieben.

# Nutzung

Die C9600-LC-24C-Linecard der C9600-Plattform verfügt über 24 QSFP-Ports, die optische 40Gund 100G-Verbindungen unterstützen. Sie können an diesen Ports keine SFP-basierten optischen 10-Gbit/s- oder 1-Gbit/s-Verbindungen direkt anschließen.

Der CVR-QSFP-SFP10G-Adapter bietet die Flexibilität, SFP-basierte optische 10-Gbit/s- oder 1- Gbit/s-Verbindungen an QSFP-basierten Ports der C9600-LC-24C Line Card auf der C9600- Plattform zu verwenden.

#### Liste der mit dem CVR-QSFP-SFP10G-Adapter unterstützten optischen Verbindungen mit 10 Gbit/s und 1 Gbit/s

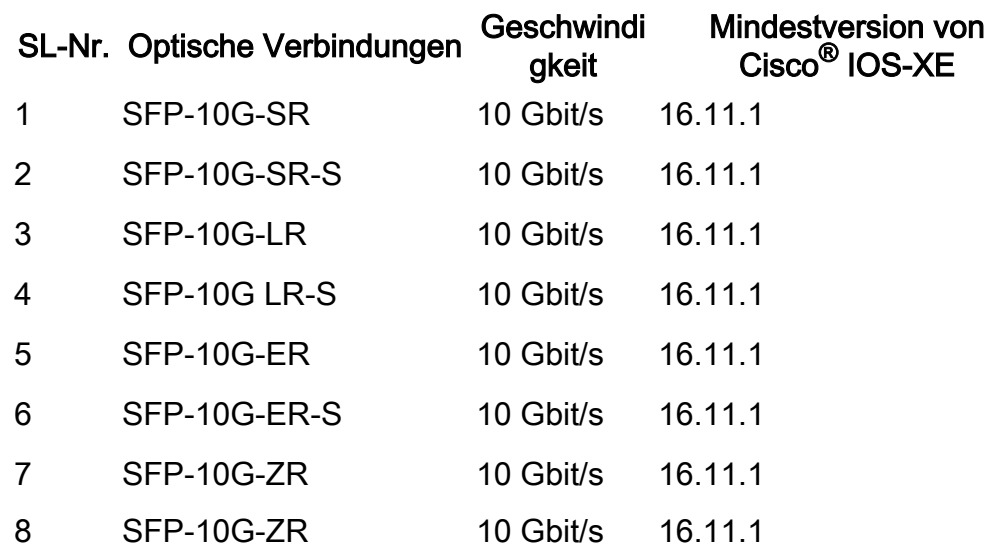

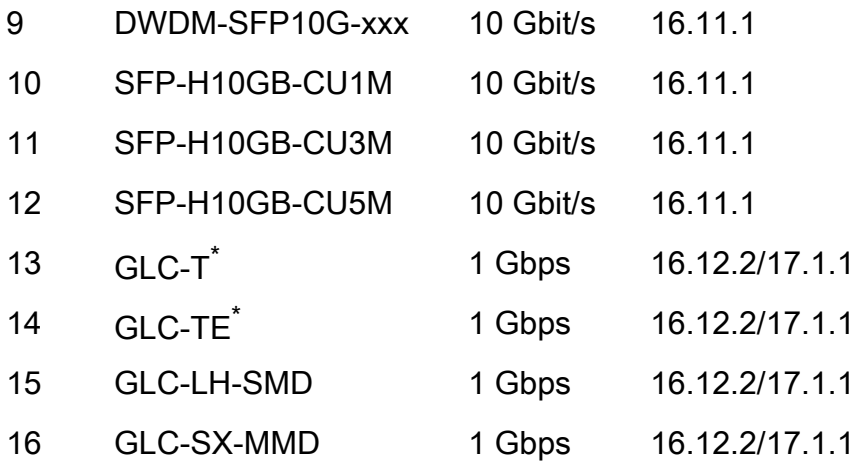

\* Geschwindigkeiten von 10 Mbit/s und 100 Mbit/s mit GLC-T und GLC-TE werden von CVR-QSFP-SFP10G-Adaptern nicht unterstützt. Der CVR-QSFP-SFP10G-Adapter unterstützt nur Geschwindigkeiten von 1 Gbit/s mit GLC-T und GLC-TE.

#### Layout und Port-Zuordnung der Vorderseite der C9600-LC-24C Line Card

1/25 3/27 5/29 7/31 9/33 11/35 13/37 15/39 17/41 19/43 21/45 23/47 2/26 4/28 6/30 8/32 10/34 12/36 14/38 16/40 18/42 20/44 22/46 24/48

Diese CLIs können verwendet werden, um die Portzuordnung zu überprüfen. Betriebsgeschwindigkeitsmodus und Nummerierung der physischen bis virtuellen Ports (für 100- Gbit/s-Schnittstellen):

Anzeige der Zuordnung von x/0-Port-Gruppen zu Substeckplätzen für Hardware-Module

Zeigt den Betriebsmodus des Substeckplatzes eines HW-Moduls x/0-Portgruppe an

Zeigt die Portnummern der Substeckplätze für HW-Module x/0-Portgruppen an

wobei x die Linecard-Steckplatznummer ist.

Beispiel für das Ergebnis:

```
Switch#show hw-module subslot 1/0 port-group mapping
Port Group Mapping for slot 1
Port-Group Ports
1 Fo1/0/1, Fo1/0/2, Hu1/0/25
2 Fo1/0/3, Fo1/0/4, Hu1/0/27
3 Fo1/0/5, Fo1/0/6, Hu1/0/29
4 Fo1/0/7, Fo1/0/8, Hu1/0/31
5 Fo1/0/9, Fo1/0/10, Hu1/0/33
6 Fo1/0/11, Fo1/0/12, Hu1/0/35
7 Fo1/0/13, Fo1/0/14, Hu1/0/37
8 Fo1/0/15, Fo1/0/16, Hu1/0/39
9 Fo1/0/17, Fo1/0/18, Hu1/0/41
```
10 Fo1/0/19, Fo1/0/20, Hu1/0/43 11 Fo1/0/21, Fo1/0/22, Hu1/0/45 12 Fo1/0/23, Fo1/0/24, Hu1/0/47

```
Switch#show hw-module subslot 1/0 port-group operation-mode
Module 1 port group 1 is running in HundredGigabitEthernet mode
Module 1 port group 2 is running in FortyGigabitEthernet mode
Module 1 port group 3 is running in FortyGigabitEthernet mode
Module 1 port group 4 is running in FortyGigabitEthernet mode
Module 1 port group 5 is running in FortyGigabitEthernet mode
Module 1 port group 6 is running in FortyGigabitEthernet mode
Module 1 port group 7 is running in HundredGigabitEthernet mode
Module 1 port group 8 is running in HundredGigabitEthernet mode
Module 1 port group 9 is running in HundredGigabitEthernet mode
Module 1 port group 10 is running in HundredGigabitEthernet mode
Module 1 port group 11 is running in HundredGigabitEthernet mode
Module 1 port group 12 is running in HundredGigabitEthernet mode
```
Switch#show hw-module subslot 1/0 port-group port-numbering Physical Port Mapping for slot 1

Physical-Port Mapped-Port 1 Hu1/0/25 2 Hu1/0/26 3 Hu1/0/27 4 Hu1/0/28 5 Hu1/0/29 6 Hu1/0/30 7 Hu1/0/31 8 Hu1/0/32 9 Hu1/0/33 10 Hu1/0/34 11 Hu1/0/35 12 Hu1/0/36 13 Hu1/0/37 14 Hu1/0/38 15 Hu1/0/39 16 Hu1/0/40 17 Hu1/0/41 18 Hu1/0/42 19 Hu1/0/43 20 Hu1/0/44 21 Hu1/0/45 22 Hu1/0/46 23 Hu1/0/47 24 Hu1/0/48

#### Einschränkungen durch den CVR-QSFP-SFP10G-Adapter

- Der CVR-QSFP-SFP10G-Adapter darf nicht an geradzahligen Ports installiert werden, deren ungeradzahlige Ports über optische 40GE-Verbindungen verfügen. Wenn beispielsweise Port 1 über eine optische 40GE-Verbindung verfügt, darf CVR-QSFP-SFP10G nicht auf Port 2 installiert werden.
- Der CVR-QSFP-SFP10G-Adapter darf nicht auf Ports mit aktivierter Konfiguration installiert werden. Beispielsweise darf der CVR-QSFP-SFP10G-Adapter nicht auf einem Port installiert

werden, der für den Betrieb mit 100GE konfiguriert ist.

#### Informationen zu dieser Übersetzung

Cisco hat dieses Dokument maschinell übersetzen und von einem menschlichen Übersetzer editieren und korrigieren lassen, um unseren Benutzern auf der ganzen Welt Support-Inhalte in ihrer eigenen Sprache zu bieten. Bitte beachten Sie, dass selbst die beste maschinelle Übersetzung nicht so genau ist wie eine von einem professionellen Übersetzer angefertigte. Cisco Systems, Inc. übernimmt keine Haftung für die Richtigkeit dieser Übersetzungen und empfiehlt, immer das englische Originaldokument (siehe bereitgestellter Link) heranzuziehen.